Subject: May I use z parameter for notch as engine tractiveEffort? Posted by [yutaka.manchu](https://www.railml.org/forum/index.php?t=usrinfo&id=116) on Thu, 02 Oct 2014 07:40:28 GMT [View Forum Message](https://www.railml.org/forum/index.php?t=rview&th=428&goto=1317#msg_1317) <> [Reply to Message](https://www.railml.org/forum/index.php?t=post&reply_to=1317)

Dear All,

 Some engines have an acceleration/power control lever with several notches.

Each notch limits the acceleration/power level of the engine.

 To express this notion, I'd like to confirm the correctness to use z parameter of valueTable written in

" http://wiki.railml.org/index.php?title=RS:valueTable\_tractiv eEffort", as "'z' is the additional parameter extending the dependency to  $y = f(x,z)$ " and "In case of several curves versus the x-coordinate there is the child element <columnHeader>, which takes the values of the z-coordinate as parameter for the array of curves.".

 According to "http://wiki.railml.org/index.php?title=RS:columnHeader", it could be expressed as followings;

```
 <vehicle id="ve_6000-Mc1" name="6000-Mc1" length="9.0" speed="60.0"
bruttoWeight="3145.8" bruttoAdhesionWeight="393.2">
    <engine>
      <propulsion id="peMotor" powerType="electric" power="1105000"
rotationMassFactor="1.0" description="Motor">
        <tractiveEffort>
          <valueTable xValueName="Speed" xValueUnit="km/h"
yValueName="Tractive Effort" yValueUnit="N" zValueName="Notch"
zValueUnit="1">
           <columnHeader zValue="1">
           </columnHeader> 
           <valueLine xValue="0.0">
             <values yValue="5950.1" />
           </valueLine>
           <valueLine xValue="36.5">
             <values yValue="4200.0" />
           </valueLine>
 ...
           <columnHeader zValue="2">
           </columnHeader> 
           <valueLine xValue="0.0">
             <values yValue="10016.1" />
           </valueLine>
           <valueLine xValue="35.0">
             <values yValue="8200.0" />
           </valueLine>
```
 </valueTable> </tractiveEffort> </propulsion> </engine> </vehicle>

May I ask you if my understanding is right?

Best regards, Utah (Yutaka Manchu)

----== posted via PHP Headliner ==----

Subject: Re: May I use z parameter for notch as engine tractiveEffort? Posted by [Joerg von Lingen](https://www.railml.org/forum/index.php?t=usrinfo&id=56) on Thu, 09 Oct 2014 07:00:28 GMT [View Forum Message](https://www.railml.org/forum/index.php?t=rview&th=428&goto=1318#msg_1318) <> [Reply to Message](https://www.railml.org/forum/index.php?t=post&reply_to=1318)

Dear Utah,

--

your assumption is correct. The structure of ValueTable allows to define a 3D matrix of values. The effort curve is

normally given as effort vs. speed but there might be another parameter like notch position or line voltage etc to

define a group of curves instead a single one.

Best regards, Jörg von Lingen

Yutaka Manchu wrote on 02.10.2014 09:40:

- > Dear All,
- >
- > Some engines have an acceleration/power control lever with several
- > notches.
- > Each notch limits the acceleration/power level of the engine.
- >
- > To express this notion, I'd like to confirm the correctness to use z > parameter of valueTable written in
- > " http://wiki.railml.org/index.php?title=RS:valueTable\_tractiv eEffort", as
- $>$  "z' is the additional parameter extending the dependency to  $y = f(x,z)$ "
- > and "In case of several curves versus the x-coordinate there is the child
- > element <columnHeader>, which takes the values of the z-coordinate as
- > parameter for the array of curves.".

>

> According to "http://wiki.railml.org/index.php?title=RS:columnHeader", it

```
> could be expressed as followings;
> 
> <vehicle id="ve_6000-Mc1" name="6000-Mc1" length="9.0" speed="60.0"
> bruttoWeight="3145.8" bruttoAdhesionWeight="393.2">
> <engine>
> <propulsion id="peMotor" powerType="electric" power="1105000"
> rotationMassFactor="1.0" description="Motor">
> <tractiveEffort>
> <valueTable xValueName="Speed" xValueUnit="km/h"
> yValueName="Tractive Effort" yValueUnit="N" zValueName="Notch"
> zValueUnit="1">
> <columnHeader zValue="1">
> </columnHeader> 
> <valueLine xValue="0.0">
> <values yValue="5950.1" />
> </valuel ine>
> <valueLine xValue="36.5">
> <values yValue="4200.0" />
> </valueLine>
> ...
> 
> <columnHeader zValue="2">
> </columnHeader> 
> <valueLine xValue="0.0">
> <values yValue="10016.1" />
> </valueLine>
> <valueLine xValue="35.0">
> <values yValue="8200.0" />
> </valueLine>
> ...
> 
> </valueTable>
> </tractiveEffort>
> </propulsion>
> </engine>
> </vehicle>
> 
> May I ask you if my understanding is right?
> 
> Best regards,
> Utah (Yutaka Manchu)
```
>

Subject: Re: May I use z parameter for notch as engine tractiveEffort? Posted by [yutaka.manchu](https://www.railml.org/forum/index.php?t=usrinfo&id=116) on Mon, 13 Oct 2014 22:23:47 GMT [View Forum Message](https://www.railml.org/forum/index.php?t=rview&th=428&goto=1319#msg_1319) <> [Reply to Message](https://www.railml.org/forum/index.php?t=post&reply_to=1319)

Dear Jörg,

Thank you very much to write back to me!

Best regards, Utah (Yutaka Manchu)

Joerg von Lingen wrote:

>

> Dear Utah,

>

> your assumption is correct. The structure of ValueTable allows to define a 3D matrix of values. The effort curve is

> normally given as effort vs. speed but there might be another parameter like notch position or line voltage etc to

> define a group of curves instead a single one.

>

> Best regards,

> J�rg von Lingen

>

> Yutaka Manchu wrote on 02.10.2014 09:40:

>> Dear All,

>>

>> Some engines have an acceleration/power control lever with several

>> notches.

>> Each notch limits the acceleration/power level of the engine.

>>

>> To express this notion, I'd like to confirm the correctness to use z

>> parameter of valueTable written in

>> " http://wiki.railml.org/index.php?title=RS:valueTable\_tractiv eEffort", as

 $\ge$  "z' is the additional parameter extending the dependency to  $v = f(x,z)$ "

>> and "In case of several curves versus the x-coordinate there is the child

>> element <columnHeader>, which takes the values of the z-coordinate as

>> parameter for the array of curves.".

>>

>> According to "http://wiki.railml.org/index.php?title=RS:columnHeader", it

>> could be expressed as followings;

>>

>> <vehicle id="ve\_6000-Mc1" name="6000-Mc1" length="9.0" speed="60.0"

>> bruttoWeight="3145.8" bruttoAdhesionWeight="393.2">

>> <engine>

>> <propulsion id="peMotor" powerType="electric" power="1105000"

>> rotationMassFactor="1.0" description="Motor">

>> <tractiveEffort>

```
>> <valueTable xValueName="Speed" xValueUnit="km/h"
```

```
>> yValueName="Tractive Effort" yValueUnit="N" zValueName="Notch"
```
>> zValueUnit="1">

>> <columnHeader zValue="1">

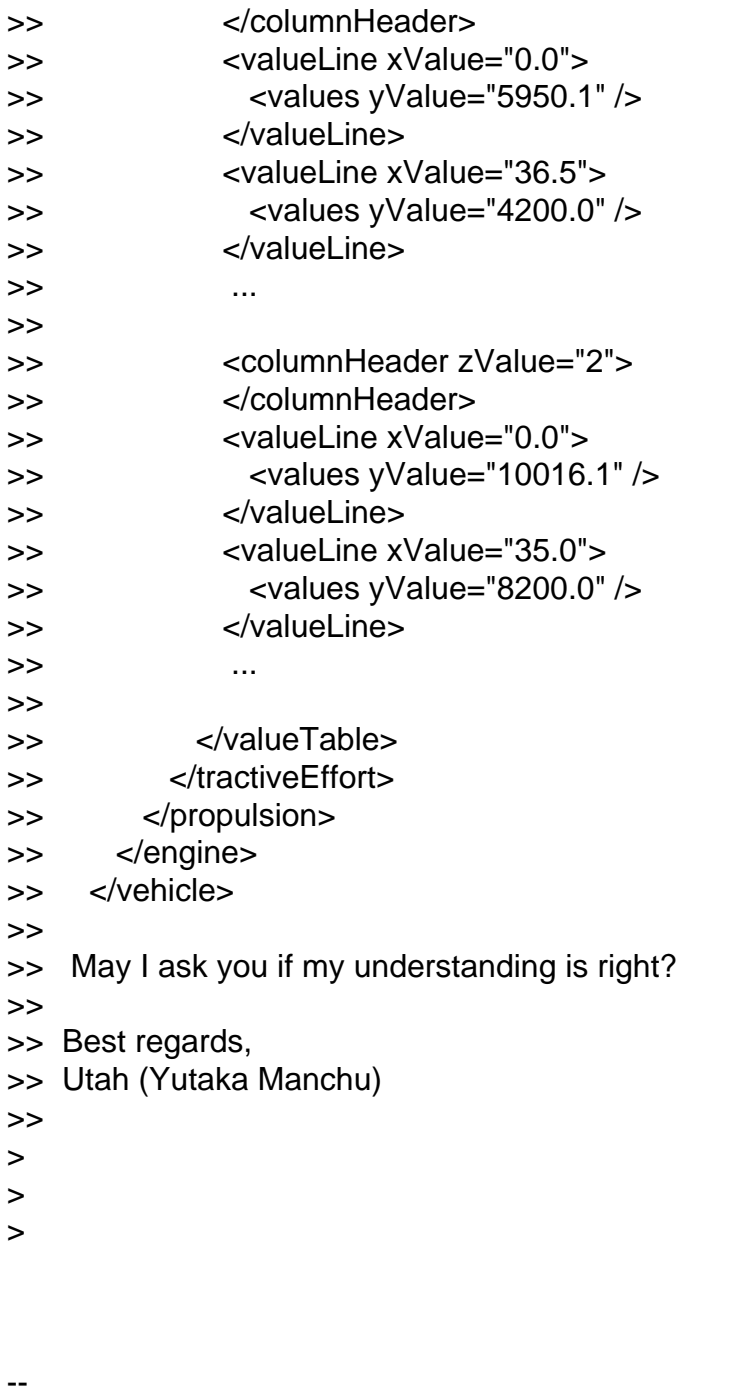

----== posted via PHP Headliner ==----